*Посвящается моей дочери Саше, которая является цветом моей жизни*

# **Оглавление**

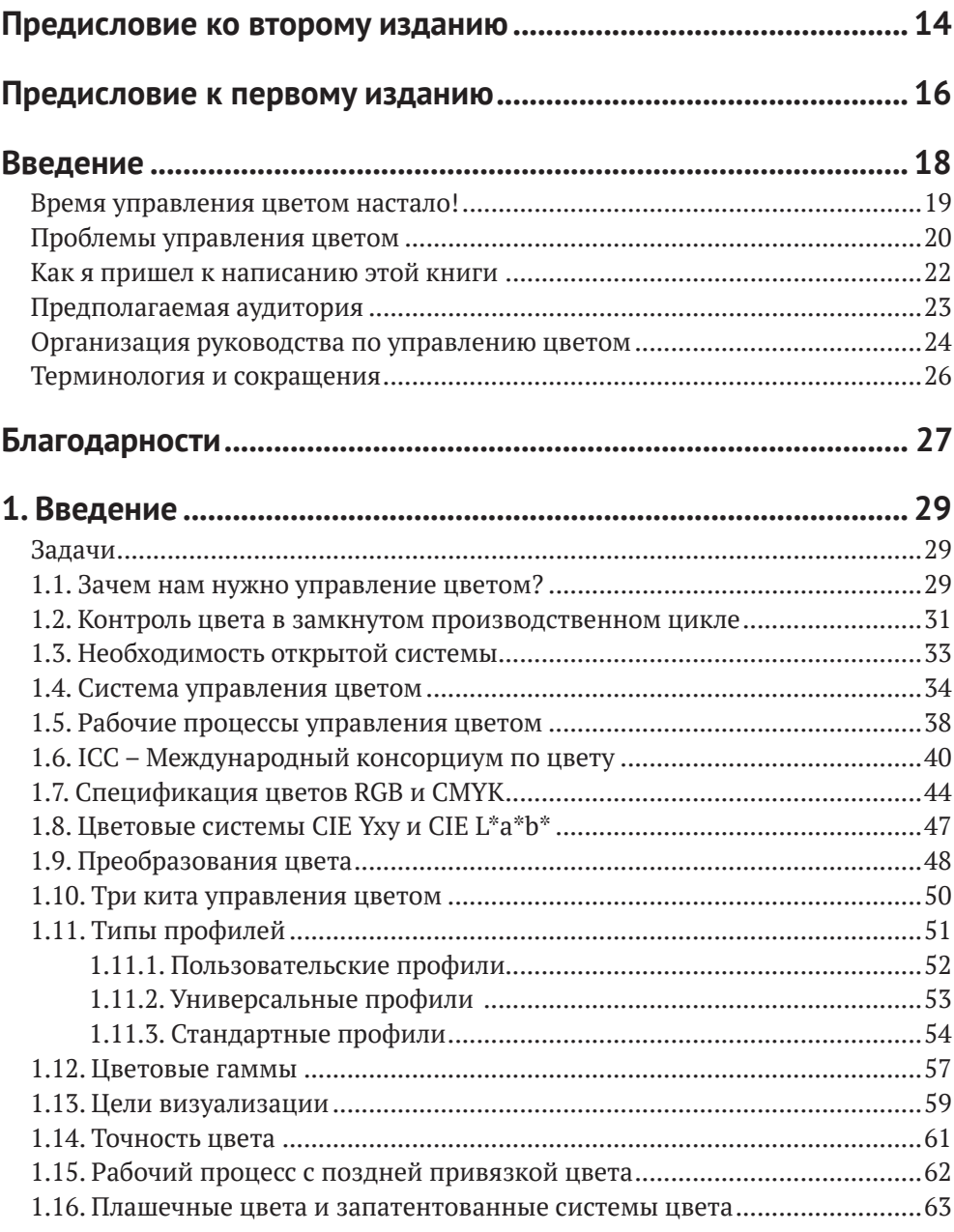

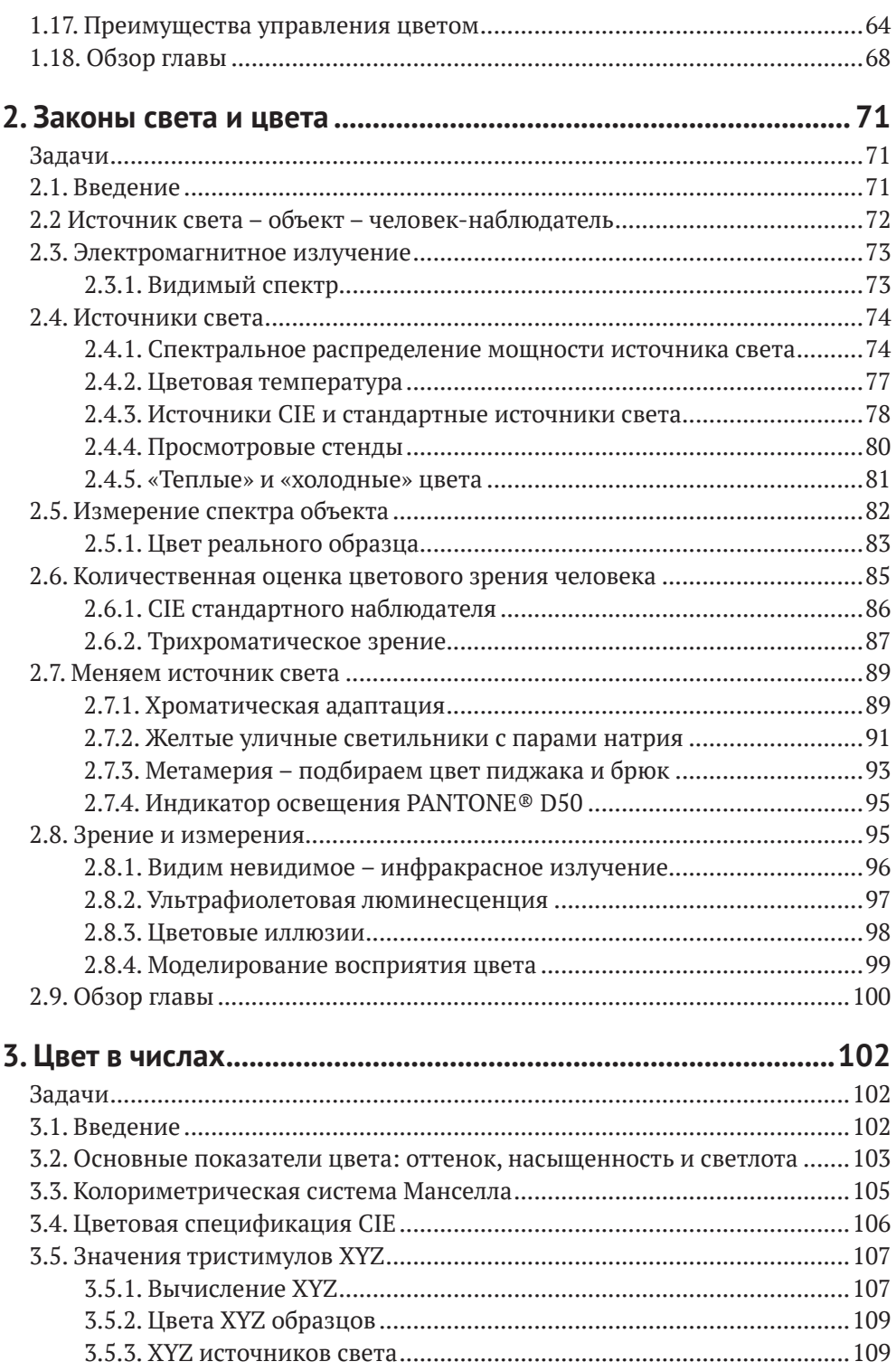

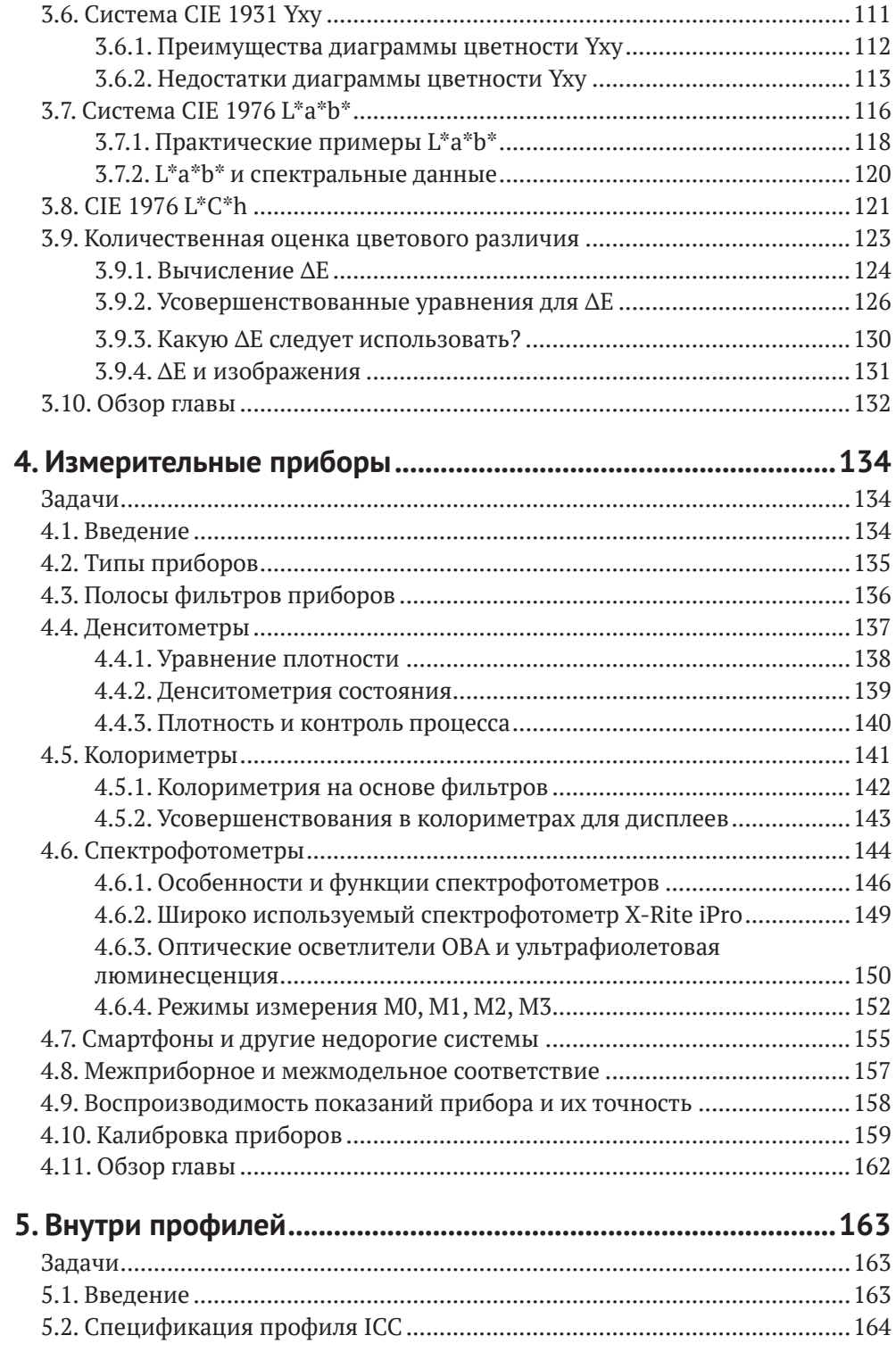

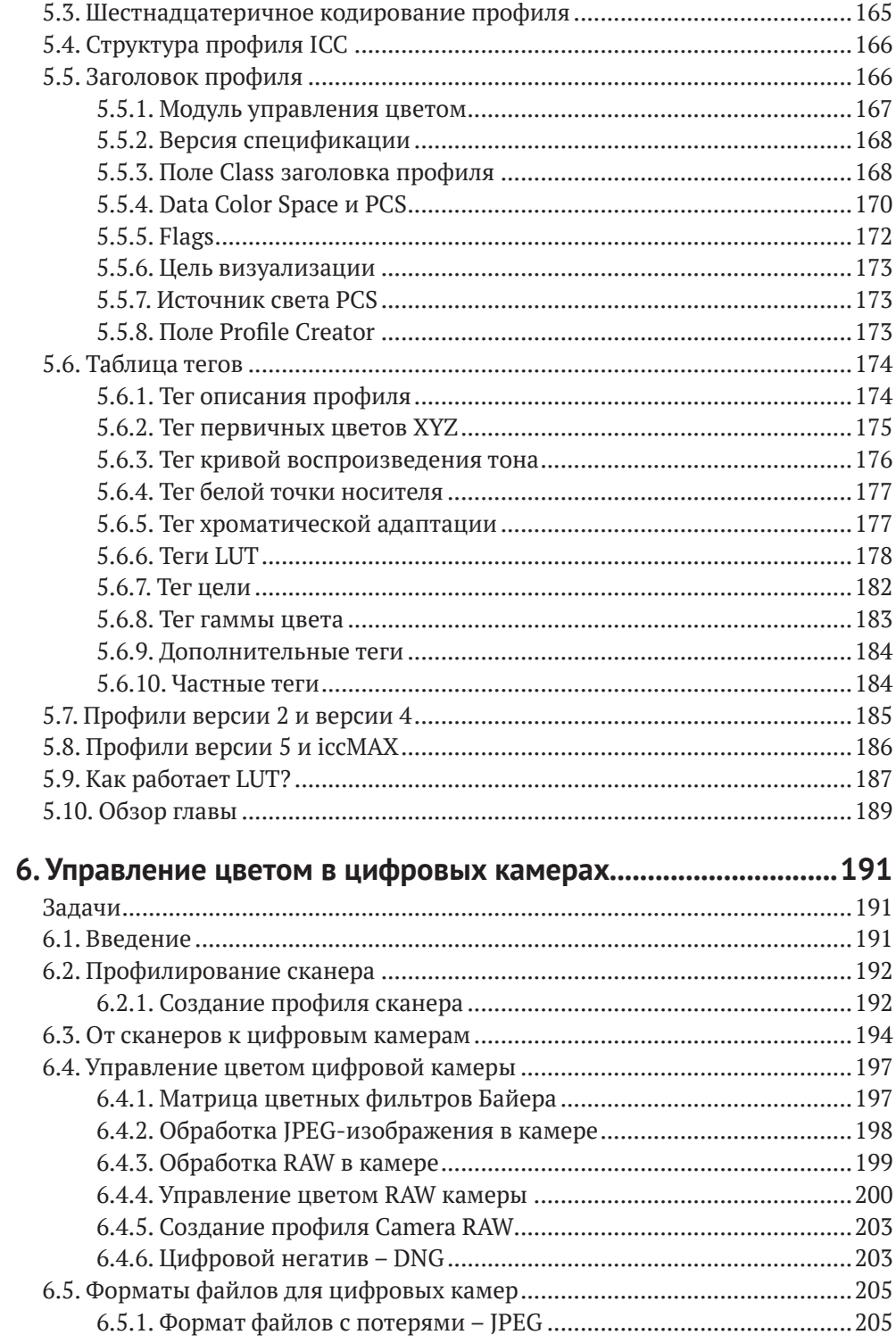

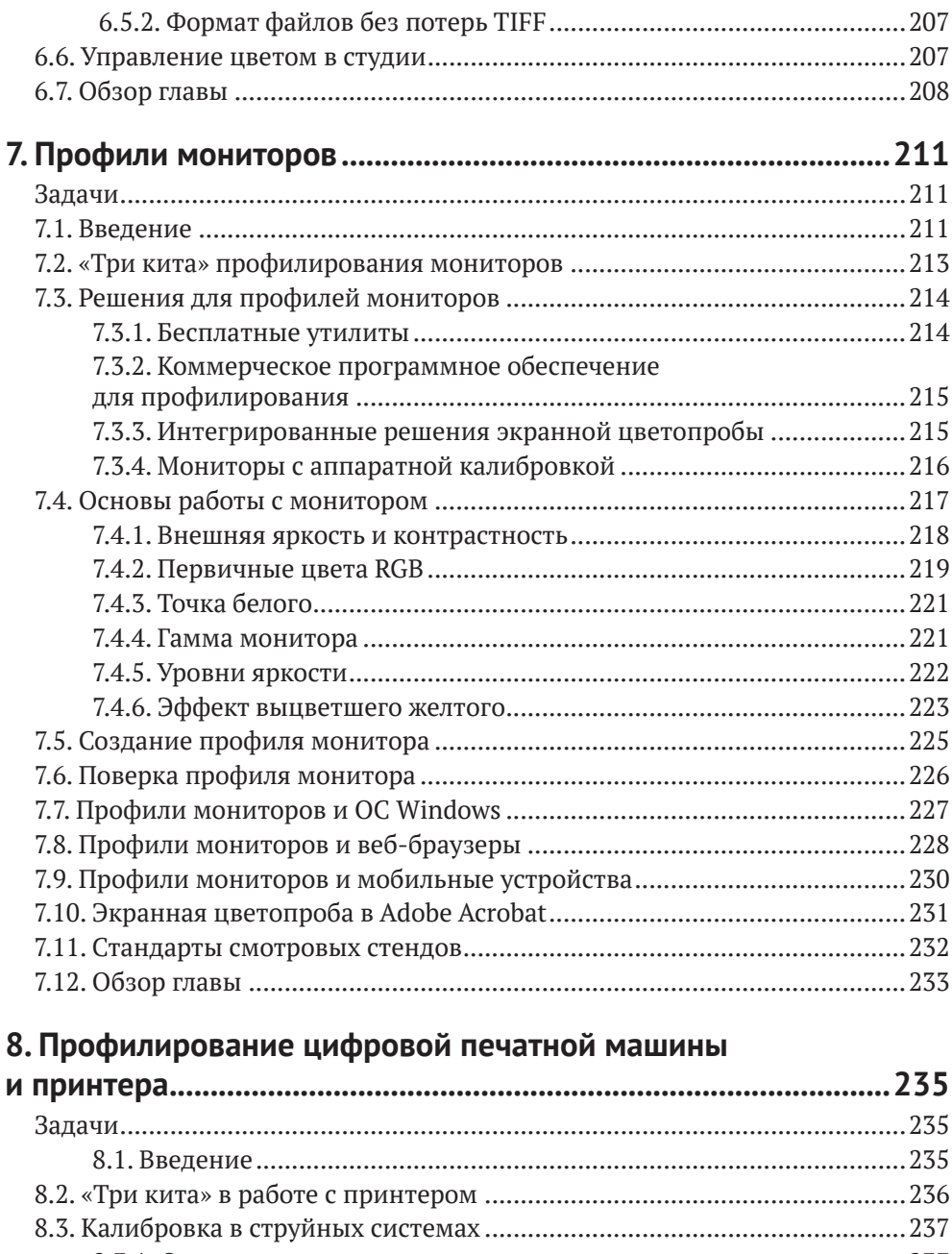

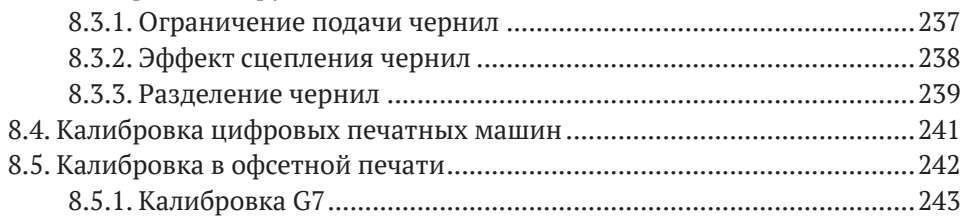

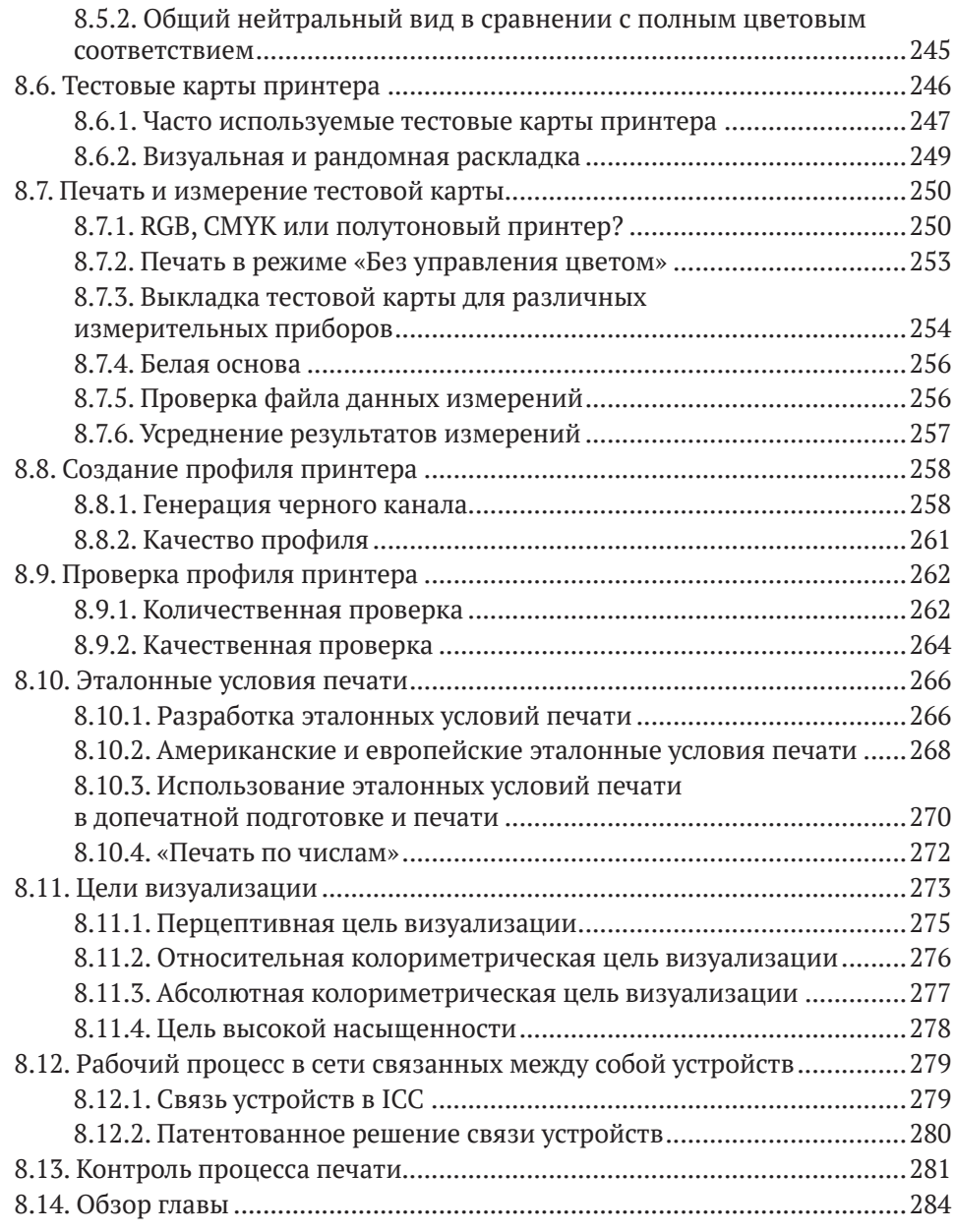

## **[9](#page--1-0). [Плашечные цвета и печать с расширенной](#page--1-0)**

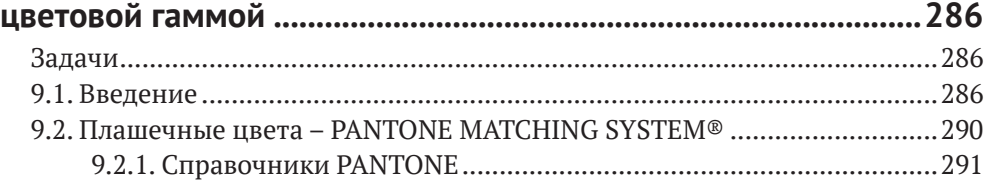

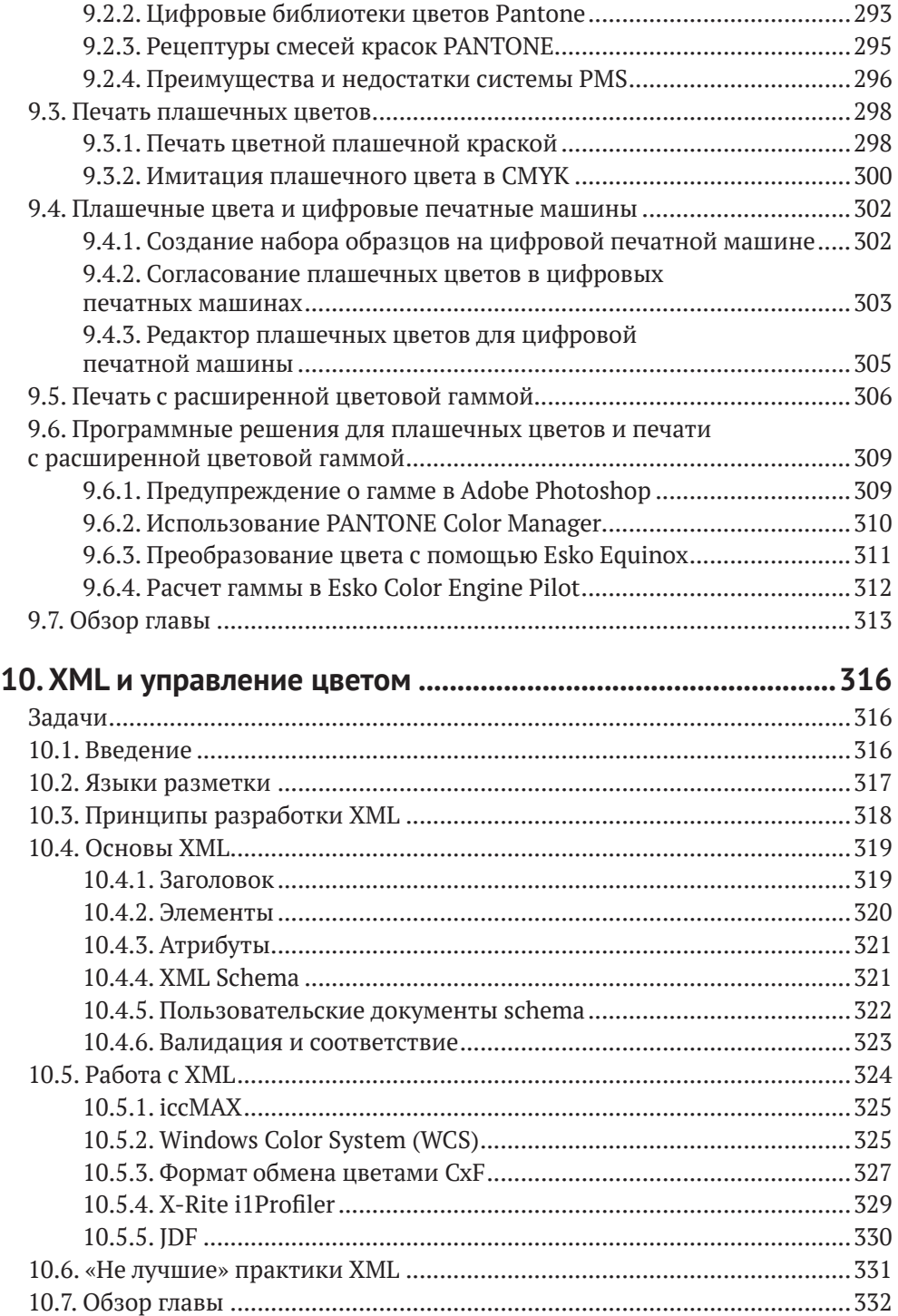

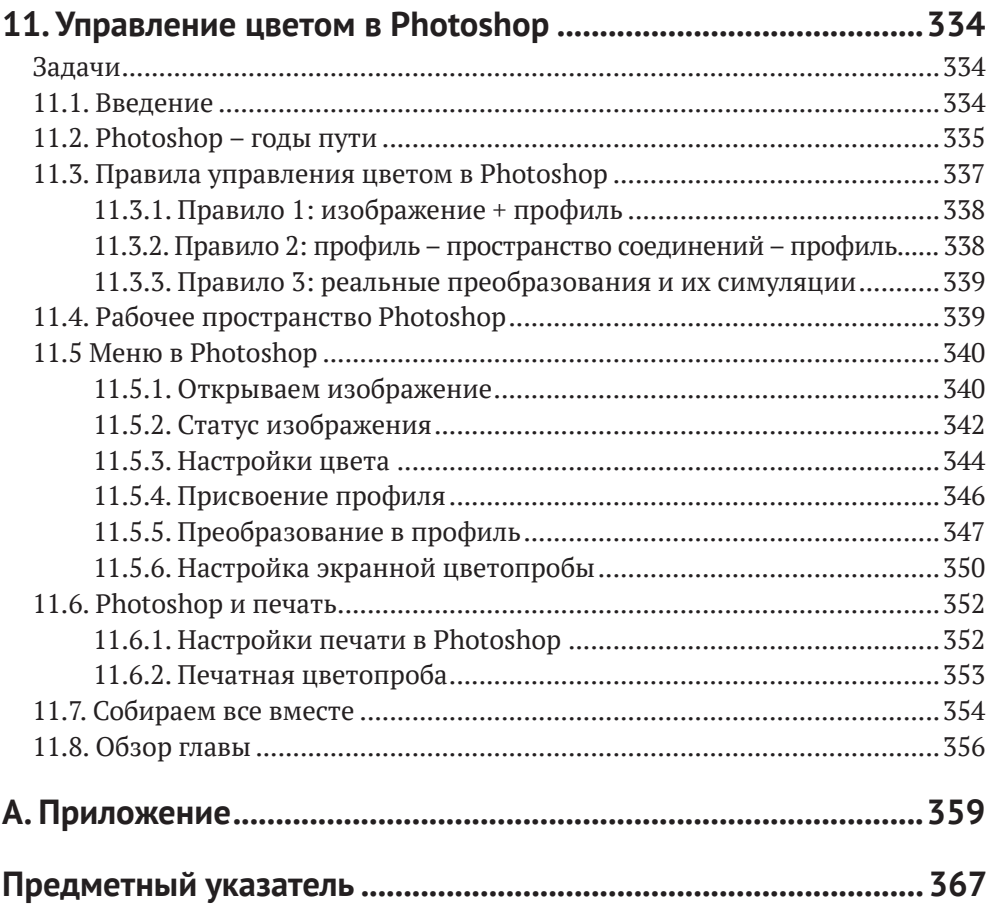

### <span id="page-9-0"></span>Предисловие ко второму изданию

Первое издание книги «Технология управления цветом» стало доступным и практичным введением в тему. С момента выхода первого издания в области цветовоспроизведения многое изменилось. Развилось много новых направлений - появились новые промышленные технологии, изменились запросы потребителей, научно-технический подход к программной среде, а также архитектура управления цветом и формат ICC профилей. Теперь пользователи имеют более детальное представление о процессе управления цветом. Международные стандарты, разработанные Техническим комитетом по технологии цветной печати ISO TC 130 Graphic Technology, помогли установить и поддерживать надлежащую практику в отрасли. Процедуры рабочего процесса, основанные в основном на использовании формата файлов PDF/X, стали более сложными и более надежными в плане удовлетворения ожиданий пользователей. Значительно изменились программные приложения, используемые в управлении цветом, как уже ставшие общеупотребительными, так и специализированные приложения и инструменты. Исследования, опубликованные на основных научных и технических конференциях и в журналах, продолжают развивать наши знания о целях и требованиях управления цветом. Можно сказать, что управление цветом превратилось из нишевой области в стабильную и предсказуемую часть ландшафта технологии печати. Однако по мере решения старых проблем появляются новые, и мы еще очень далеки от того, чтобы сделать цвет полностью «бесшовным» между устройствами и документами, как того добивается ICC.

Новое издание идет в ногу с этими изменениями, и те, кто знаком с первым изданием, найдут в настоящем издании много нового. Материалы по хроматике были обновлены, а раздел по измерительным приборам и колориметрии значительно расширен и включает материал по таким темам, как воспроизводимость и калибровка, а также описание режимов измерения, стандартизированных в ISO 13655. Формат профиля ICC разобран подробно, с описанием каждого из основных элементов и тегов. Обсуждаются преимущества работы с форматом v4, впервые представленным в 2001 году, и описывается новейшая технология ICC - iccMAX.

Возможно, ядром книги с тем содержанием, которое будет представлять наибольший интерес для читателей, является подробное описание практического управления цветом для каждого из основных типов цветных устройств фотокамер, дисплеев и принтеров. Ключевые темы, которые обсуждались в отрасли в течение последнего десятилетия, рассматриваются и подробно освещаются, а читателю дается объяснение, как заставить управление цветом работать и добиться хорошего качества воспроизведения цвета.

Сильной стороной данного издания является уникальное сочетание доступного, но в то же время подробного описания контекста управления цветом в полиграфии и практических рекомендаций по его внедрению. Как бывший председатель рабочей группы в ICC и нынешний представитель университета Райерсона в ICC, доктор Шарма находится в позиции, позволяющей ему хорошо оценить все сложности управления цветом и его использования сегодня. Он проделал отличную работу, чтобы донести до читателя самое необходимое.

> *Д-р Фил Грин, Норвежский университет науки и технологии, Гьовик, Норвегия, Технический секретарь ICC, 2017*

## <span id="page-11-0"></span>**Предисловие к первому изданию**

Управление цветом позволяет пользователям контролировать и регулировать цвет при воспроизведении изображений на различных устройствах и носителях. Таким образом, его важность возрастает во многих отраслях промышленности. Взрывной рост объема цветовоспроизведения и, что более важно, количества людей, занимающихся воспроизведением цветных изображений на различных носителях, является одной, но не единственной причиной его важности.

Растущий спрос на упрощение процессов цветовоспроизведения, безусловно, сделает эти процессы более доступными, с минимальной подготовкой, для тех, кто в них нуждается. Это также повысит производительность и автоматизацию в отраслях, связанных с цветовоспроизведением, таких как полиграфия и издательское дело. Традиционные методы цветовоспроизведения, которые требовали определенной степени мастерства для достижения высокого качества, не потеряли значение полностью – и, вероятно, никогда полностью его не потеряют. Однако относительно неквалифицированные пользователи могут значительно улучшить качество воспроизведения в своих проектах, применяя управление цветом. Аналогичным образом производительность и качество работы опытных пользователей могут быть значительно повышены.

К сожалению, управление цветом не является тривиальной темой для понимания. Управление цветом обычно основано на профилях, соответствующих международной принятой спецификации профилей ICC $^{\rm 1}$ . Поэтому оно опирается на достаточно продвинутые положения науки о цвете и обработки изображений. Более того, оно зависит от понимания способов управления различными устройствами, участвующими в воспроизведении цвета. Это затрудняет поиск необходимой информации для неквалифицированного специалиста, желающего понять, как работает управление цветом (и что делать, если чтото пошло не так). Можно найти различные статьи на эту тему (например, на сайте ICC), но такие статьи либо поверхностно освещают тему, либо освещают только отдельные ее вопросы.

Для тех, кто не имеет навыков в области цветоведения и обработки изображений, требуется больше информации, если они хотят понять предмет настолько, чтобы решить, что необходимо для улучшения качества и согласованности цветовоспроизведения.

В этой книге довольно сложный предмет изложен в форме,понятной для тех, кто ищет основательного введения в предмет. Она должна понравиться студентам и тем, кто занимается цветовоспроизведением случайно или профес-

<sup>1</sup> Профиль ICC представляет собой набор данных, характеризующих цветовоспроизведение устройства ввода или вывода, или цветовое пространство, в соответствии со стандартами, принятыми Международным цветовым консорциумом (ICC). – *Прим. ред*.

сионально. Введение в «науку» цветовоспроизведения не является чрезмерно сложным, а обсуждение ее практики носит практический характер. В книгу включены полезные советы по решению проблем. Таким образом, книга будет полезна всем начинающим пользователям и тем, кто хочет расширить свои знания путем углубленного изучения науки о цвете и визуализации. Проработав более тридцати лет в этой профессии, я считаю цветовоспроизведение увлекательным и рекомендую его как приятное занятие. Данная книга станет отличным первым шагом на этом пути.

> *Тони Джонсон, Лондонский колледж печати, Лондон, Англия, Технический секретарь ICC, 2004*

## <span id="page-13-0"></span>**Введение**

В последнее время наблюдается огромный рост использования цвета, а также количества и диапазона устройств, применяемых для его воспроизведения. В настоящее время широко используются цифровые камеры, LCD или LED-дисплеи, струйные принтеры и программное обеспечение для редактирования изображений, типа Photoshop. Смартфоны способны делать снимки с высоким разрешением. В коммерческой печати произошел ряд изменений; теперь вместо традиционного пробного оттиска на Kodak Approval цветопробу можно напечатать и на простом струйном принтере или даже просматривать ее на мониторе, без печатания копии.

Экспоненциальный рост доступных и качественных устройств цветной печати означает, что цветная печать теперь доступна среднему пользователю, – можно сказать, что цвет «вышел в люди». Теперь каждый из нас может взять на себя ответственность за управление цветом, что создает необходимость в создании некой удобной, общедоступной среды управления цветом. Единый подход,поддерживаемый всеми производителями, обеспечивает Международный цветовой консорциум (ICC). Организация ICC является руководящим органом управления цветом. Эта книга посвящена теме «Управление цветом ICC».

Управление цветом – это способ контролировать цвет в цифровой обработке изображений с помощью программного обеспечения, аппаратных средств и стандартных процедур. Несмотря на то что управление цветом существует уже ряд лет, для многих пользователей эта тема остается непонятной. Она окружена атмосферойтаинственности; многие из нас не знают, какие настройки цвета необходимо использовать в данной ситуации и что означают все эти непонятные термины. Мы тратим много времени и материалов, пытаясь добиться правильной цветопередачи. Цвет зачастую становится одной из самых неприятных и раздражающих сторон цифровой обработки изображений.

Цель книги «Управление цветом» – представить простое, но всеобъемлющее введение в тему, чтобы способствовать пониманию и правильному использованию этой технологии. Эта книга представляет собой хорошо иллюстрированный, исчерпывающий источник информации для всех, кто хочет создать и использовать профили для цифровых камер и мониторов, а также понять управление цветом для получения цветопробы и в печати. Текст содержит достаточно технических и теоретических объяснений, чтобы вы могли понять природу цвета и создать успешные рабочие процессы для его прецизионного контроля.

Владение технологией управления цветом дает ряд преимуществ, позволяющих экономить время и средства. Данное пособие рассказывает о принципах и практических сторонах этой незаменимой технологии. Как только вы поймете, как работает управление цветом, вы придете в восторг – и больше не вернетесь к старому способу работы!

#### <span id="page-14-0"></span>**Время управления цветом настало!**

История управления цветом была неоднозначной, как показано на рис. 1. На выставках в начале 2000-х годов каждый производитель демонстрировал свое решение для управления цветом; в то время технология не была готова к началу продаж и было много «*завышенных ожиданий*».

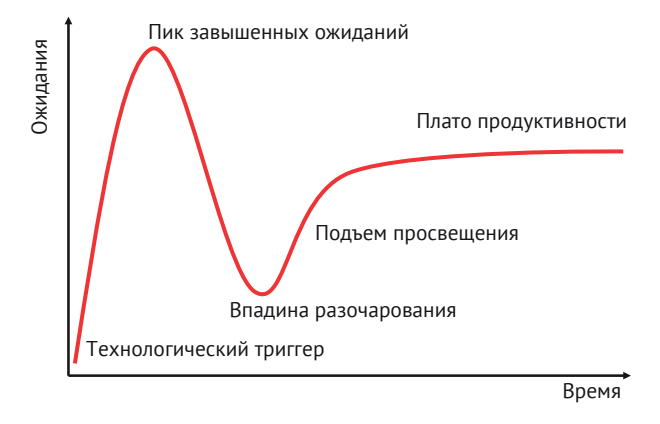

**Рис. 1.** Эволюцию управления цветом можно проследить с помощью цикла Gartner Hype Cycle для технологических инноваций

В соответствии с циклом Gartner Hype Cycle (рис. 1) ранние истории о пробных концепциях и интерес СМИ вызвали значительную огласку темы. Часто не существовало никаких пригодных для использования продуктов, а коммерческая жизнеспособность других была не очевидна. В самом начале было не ясно, как следует использовать управление цветом. Проблемы и их решения не были четко определены. Технология находилась в зачаточном состоянии, и производители программного обеспечения, оборудования и пользователи экспериментировали с различными подходами и конфигурациями. Интерфейсы многих первых продуктов были сложными и неинтуитивными. Из-за этого ранний процесс освоения этой новой технологии был трудным, а результаты часто были неудовлетворительными и непредсказуемыми.

После периода завышенных ожиданий наступила «*впадина разочарования*». Это было очень мрачное время для отрасли управления цветом. Продукты и процессы управления цветом получили дурную славу, и возникло общее ощущение, что управление цветом не работает и слишком сложно для общего использования.

В период, который называют «*подъемом просвещения*»,пользователи поняли, что для того, чтобы управление цветом работало, необходимо установить некоторые стандартные процедуры, а также измерительное оборудование и программное обеспечение для контроля, производить измерения и мониторинг. Еще необходимо обучать и тренировать персонал. Постепенно управление цветом вновь обрело свой статус.

Сегодня, после испытания реальной практикой, управление цветом достигло стабильного «*плато продуктивности*». В настоящее время существуют реалистичные ожидания в отношении управления цветом; есть четкое понимание того, что управление цветом может и чего не может сделать. Управление <span id="page-15-0"></span>цветом не может само достичь совершенства, но оно может быстро и последовательно приблизить нас к нему. Обратите внимание, что уровень *плато продуктивности* (который представляет собой текущее состояние отрасли) намного ниже, чем первоначальный пик завышенных ожиданий. Мы наблюдаем, что уровень текущего плато ниже, но он является реалистичным и достижимым.

Это плато представляет текущее поколение продуктов для управления цветом, которые действительно являются готовыми решениями для рынка. Разработки и усовершенствования продолжаются, но мы достигли стадии, когда управление цветом представляет собой стабильное, надежное решение. Системы управления цветом и программное обеспечение развиваются, осваивая новые области, такие как спектральная обработка цвета или печать с расширенным цветовым диапазоном, однако основные принципы остаются неизменными. Можно сказать, что последние изменения в управлении цветом были *эволюционными*, а не *революционными*, поскольку мы движемся по плато.

Произошло большое улучшение качества и удобства пользования программным обеспечением, появились более дешевые и качественные инструменты, достигнута лучшая совместимость между программным и аппаратным обеспечением и лучшая интеграция во всей индустрии допечатной подготовки и обработки изображений.Технология стала более зрелой,пользователи лучше информированы, программное обеспечение доступно по цене, а результаты намного, намного лучше. Никогда еще не было лучшего времени, чтобы заняться управлением цветом, и, как результат, сегодня мы наблюдаем устойчивый рост внедрения решений по управлению цветом рекламными агентствами, допечатными цехами, фотографами, редакторами, типографиями и печатниками.

Сложные системы, переменчивые результаты и завышенные ожидания сильно мешали раннему внедрению управления цветом, однако сейчас технология готова; готовы ли вы?

#### **Проблемы управления цветом**

Несмотря на прогресс, достигнутый в технологии управления цветом, остаются некоторые проблемы, с которыми сталкивается современный пользователь.

Причина, по которой над управлением цветом приходится работать больше, чем над другими современными технологиями, заключается в том, что оно не является основным видом деятельности многих компаний-производителей и, следовательно, не входит в список их приоритетов. Различные компании занимаются цифровыми камерами, принтерами и устройствами для цветопроб, имеют крупные информационные системы управления и системы документооборота, а также большие печатные машины. Часто их производители не выделяют ресурсы на разработку и внедрение систем управления цветом, поскольку эта область часто рассматривается как побочная, вспомогательная часть работы. Аналогично, со стороны потребителя, даже после совершения крупной покупки оборудования, они не будут вкладывать дополнительные средства в управление цветом. Поэтому, несмотря на очевидный возврат инвестиций, и производители, и потребители склонны игнорировать управление цветом.

В отрасли произошла перетряска, некоторые компании закрылись, другие были приобретены более крупными организациями, а некоторые перешли в иные области деятельности. Это означает, что многие из существующих решений по управлению цветом унаследовали смешанный код. Небезызвестное любимое блюдо американцев на День благодарения называется «турдакен» это курица, засунутая в утку, засунутую в индейку. Все основные решения по управлению цветом, представленные сегодня на рынке, являются «турдакенрешениями», что иногда делает плохую услугу пользователю.

Из-за произошедших слияний в отрасли производители часто предлагают управление цветом в виде набора различных продуктов. Вместо того чтобы предлагать единый продукт, компании предлагают несколько отдельных продуктов под зонтиком единой торговой марки. Как правило, результаты работы одной системы являются входными данными для другой. Отсутствие единого, специально разработанного решения приводит к путанице у конечного пользователя и даже у представителей компании, которые консультируют и продают эти комплексные решения.

Плохой дизайн и неинтуитивный пользовательский интерфейс программного обеспечения продолжают оставаться проблемой. Например, спецификация ICC описывает процесс преобразования цвета, известный как цель визуализации (rendering intent). Официальное название одной из целей визуализации - «relative colorimetric» (относительная колориметрия), но один из ведущих производителей предлагает выпадающее меню для этой цели визуализации под названием «Full (Output GCR)». Как пользователь должен угадать relative colorimetric в Full (Output GCR)? В другом примере ведущая компания по созданию цветных изображений имеет диалоговое окно с надписью «CIE Illuminant D50K». Важное различие, объясненное в этом тексте, заключается в том, что Illuminant D50 и 5000К - это две отдельные спецификации, не существует такого понятия, как «Illuminant D50K»!

Эти примеры показывают, что программное обеспечение для управления цветом обычно очень неудобно в работе. Хороший дизайн программного обеспечения и элегантный пользовательский интерфейс, к сожалению, не являются свойством современных программных приложений этой области. Сегодня пользователь обязан знать, чего он хочет достичь и как он хочет этого достичь, должен стремиться к достижению своих целей, продираясь сквозь интерфейсы программ управления цветом.

Извечная проблема управления цветом заключается в том, что эта технология пытается удовлетворить две очень разные аудитории - потребителя, который хочет автоматического управления цветом, и коммерческого пользователя, который хочет настраивать, регулировать и контролировать каждый этап процесса обработки изображений. Используя автомобильную аналогию, обычный потребитель хотел бы иметь автомобиль с автоматической коробкой передач с двумя педалями, акселератором и тормозом. Однако профессионалы предпочитают автомобиль с механической коробкой передач, с возможностью разгоняться на низших передачах, контролировать обороты двигателя и использовать двигатель для торможения.

В автосалоне вы можете выбирать между автомобилями с автоматической или ручной коробкой передач, в управлении цветом существует только одно <span id="page-17-0"></span>решение – «один размер на всех». Это означает, что управление цветом часто оказывается слишком сложным для обычного пользователя и слишком «тупым» для профессионалов. Задача заключается в том, чтобы оба лагеря были довольны, хотя иногда кажется, что решения падают между двумя стульями и обе стороны остаются недовольны.

Основная проблема в управлении цветом заключается в том, что наука о цвете, лежащая в основе этого процесса, несовершенна. Цвет воспринимается зрительной системой «глаз–мозг», и наша реакция на цвет зависит от ряда факторов, включая такие разные вещи, как освещение в помещении, то, какие предметы находятся в поле зрения, а также настроение или возраст наблюдателя. Таким образом, цвет – это очень сложный феномен, и существует множество нюансов в том, как человек воспринимает цвет.

Для управления цветом мы используем ряд систем измерения цвета, но ни одна из них не способна обеспечить точную корреляцию с человеческим зрением. Поскольку системы управления цветом построены на этих неточных основах, иногда что-то не срабатывает, и мы не получаем ожидаемых цветов. Наука о цвете не стоит на месте, в ней постоянно происходят усовершенствования, и в тексте описан ряд новых подходов к измерению цвета. В целом, однако, большинство проблем с управлением цветом вызвано ошибками пользователей и неправильными настройками или неверно организованными процессами, а последствия несовершенств, лежащих в основе науки о цвете, играют роль только в отдельных случаях.

#### **Как <sup>я</sup> пришел <sup>к</sup> написанию этой книги**

В течение нескольких лет я работал старшим инженером в исследовательской группе Colour & Imaging Technology в компании FujiFilm Electronic Imaging, Великобритания (которая раньше называлась Crosfield Electronics). Там я занимался разработкой алгоритмов и программного обеспечения для управления цветом ICC. Семя для этой книги было посеяно в дни моей работы в FujiFilm, и в ее основу легли не только задания, которые меня просили выполнить, но и то, что меня часто таскали из исследовательских лабораторий в учебный отдел, чтобы сделать презентации для наших инженеров,дистрибьюторов и клиентов, о философии и преимуществах управления цветом. Многие идеи и аналогии разработанные на тех ранних учебных занятиях, развились и нашли свое отражение в этом тексте.

Я выступал с лекциями о различных сторонах управления цветом по всему миру на многочисленных выставках, конференциях, симпозиумах и краткосрочных курсах. Во время этих выступлений меня неоднократно просили порекомендовать хорошую книгу по данной теме. Я никогда не мог дать удовлетворительный ответ, потому что выбор был только между толстыми томами технической литературы или литературой, имеющей своей целью рекламу производителей.

Я преподавал курсы по управлению цветом в Западном Мичиганском университете, включая IMAG 157 Imaging Systems и IMAG 357 Digital Color Imaging. Сейчас я преподаю курс GCM 360 «Управление цветом для графических коммуникаций» в Университете Райерсона. Не существует книг или пособий, в ко<span id="page-18-0"></span>торых были бы собраны все необходимые объяснения, изображения и прочая информация для обучения управлением цвета. Я постоянно ссылался то на страницы одной книги для объяснения какой-нибудь темы, то направлял студентов на веб-сайт для получения информации о другой, то использовал буклеты производителей для третьей. Информации очень много, но она разбросана по интернету, в технических документах и в отдельных главах книг. Не было ни одного текста, который отвечал бы моим потребностям как преподавателя и содержал материал, доступный для широкого пользователя.

Я понял, что обладаю уникальным сочетанием навыков: у меня есть производственный опыт, полученный за годы работы в FujiFilm, и я педагог, способный объяснять сложные понятия с помощью простых аналогий. Я понял, что нахожусь в уникальном положении, чтобы объяснить управление цветом. Стало ясно, что единственным верным решением было написать книгу самому. Thomson Delmar опубликовал первую версию этой книги в 2004 году, а John Wiley & Sons, совместно с IS&T, опубликовал это обновленное и полностью переработанное второе издание в 2018 году.

#### **Предполагаемая аудитория**

Поскольку управление цветом – это новая технология, у нас нет специалистов, которые учились бы этому в школе. Пока у нас не появится новое поколение выпускников колледжей и университетов, разбирающихся в цвете, у нас будет много специалистов, для которых управление цветом – это что-то новое, то, что появилось в течение их карьеры. Таким образом, мы имеем огромный спрос на переподготовку специалистов на рабочем месте.

Книга будет полезна таким специалистам, как цифровые фотографы, дизайнеры, художники компьютерной графики, менеджеры по производству, закупщики печатной продукции, операторы допечатной подготовки, печатники, сотрудники отдела исследований и разработок, консультанты по управлению цветом, преподаватели и многие другие, чья работа связана с цифровым цветом. Эта книга также представляет интерес для людей, работающих в компаниях, производящих полиграфические красители и бумагу.

Важно, чтобы колледжи и университеты ввели курсы по управлению цветом, чтобы следующее поколение выпускников чувствовало себя уверенно в этой новой технологии. Эта книга предназначена для использования в программах бакалавриата, магистратуры и для научных исследований в области цифровой цветопередачи, фотографии, цветоведения, компьютерной графики, графического дизайна, коммуникаций, мультимедиа, допечатной подготовки и полиграфии.

Необходимо потратить некоторое время на создание системы управления цветом. Как внедрять систему управления цветом – решать вам. Вы можете делать это поэтапно, заменяя по одной части существующей системы, или создать систему управления цветом параллельно с существующей практикой. Возможно, вы сможете назначить одного человека в вашей компании ответственным за весь процесс, и этот человек установит рабочие процедуры для других сотрудников. Какой бы метод вы ни выбрали, вы обнаружите, что первоначальные инвестиции в эту технологию многократно окупятся <span id="page-19-0"></span>преимуществами и выгодами, которые дает эта система. Какой бы путь вы ни выбрали, образование и знания являются ключевыми компонентами любого успешного внедрения системы управления цветом.

#### ОРГАНИЗАЦИЯ РУКОВОДСТВА ПО УПРАВЛЕНИЮ ЦВЕТОМ

В этой книге меньше внимания уделяется пошаговым инструкциям, использованию меню и команд из конкретных приложений. Это не упущение, а продуманная стратегия по целому ряду причин. Важнее передать общие принципы управления цветом, чем инструкции по конкретным устройствам и программному обеспечению. Предположим, вы учите кого-то водить машину. Вы можете сказать на Ford Explorer: «Переместите рычаг возле левой стороны рулевого колеса, чтобы переместить боковое зеркало наружу». Это очень специфично для конкретной марки и модели и относится только к владельцам Ford Explorer. Было бы полезнее, если бы мы сказали: «Отрегулируйте боковое зеркало, чтобы обеспечить четкий обзор боковой и задней части автомобиля». Важнее понять результат процедуры, чем то, как он достигается в конкретном случае.

Другая причина, по которой в данном тексте не рассматриваются рабочие процессы, основанные на конкретном программном обеспечении и конкретных устройствах, заключается в том, что программное обеспечение постоянно обновляется, и примеры из существующих на данный момент версий быстро устаревают. Наконец, при таком количестве возможных комбинаций программного обеспечения и устройств невозможно удовлетворить запросы каждого пользователя, поэтому в тексте используются реальные примеры, но больше внимания уделяется объяснениям и процедурам.

Темы этой книги упорядочены таким образом, что первые главы развивают фундаментальные принципы и знакомят читателя с основами науки о цвете; дальнейшие главы посвящены приложениям и практическому управлению цветом с помощью различных реальных типов устройств. Если вы опытный пользователь, то можете читать текст выборочно, по мере необходимости, в то время как новичкам будет полезно последовательно изучить весь материал.

Данный текст предполагает очень мало предварительных знаний. Однако знакомство с элементарными компьютерными операциями (такими как открытие файла, его сохранение и печать) будет полезным. Технический опыт не требуется, но умение работать с цифровыми изображениями, такими как файлы TIFF и JPEG, а также файлами PDF будет полезно.

В главе 1 «Введение» рассказывается об управлении цветом. В этой главе объясняется, зачем нужно управление цветом, и дается простое описание того, как оно работает. В главе дается полный обзор предмета и раскрываются такие темы, как цветовое пространство L\*a\*b\*, тестовые мишени IT8, программное обеспечение для профилирования, Международный цветовой консорциум (ICC) и рабочие процессы RGB и CMYK. Глава 1 является обязательной для прочтения, поскольку многие последующие главы в ней рассматриваются в контексте. На протяжении всей этой главы мы отмечаем темы, которые появятся в книге позже.

Глава 2 «Законы света и цвета» посвящена феноменам света, цвета и зрительного восприятия человека. В этой главе объясняется, как мы видим цвет, Конец ознакомительного фрагмента. Приобрести книгу можно в интернет-магазине «Электронный универс» [e-Univers.ru](https://e-univers.ru/catalog/T0010371/)